# 2020

e-Permitting Guidelines for Accordion Shutters & Storm Panels

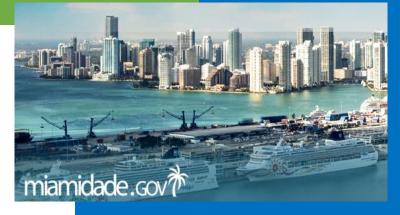

### Welcome to the RER Building Divison Online Services page

Select e-Permits for contractors to begin the online application process to obtain Accordion Shutters and/or Storm Panel permits.

| REGULATORY HOW WINT                   | the apriano.                                                                      | the above comple                                                             | Diseas alua d | I no. of previous ap         | Login Create Account<br>plication<br>sed development, includin<br>and accurate description |
|---------------------------------------|-----------------------------------------------------------------------------------|------------------------------------------------------------------------------|---------------|------------------------------|--------------------------------------------------------------------------------------------|
| Proposed ment (ILLA) 16. 0            | a Green Belt Area<br>a Green Belt Area<br>It you have toked any<br>to the propose | Form P1<br>Application fo                                                    | noss          | sible including num          | ber of houses/apartment                                                                    |
| Home Building Bus                     | ness Environ                                                                      | Please read this pa<br>mentportant Licenses                                  | Pormite       | Planning                     | Zoning nd                                                                                  |
| Permits                               | Last Visited »                                                                    | Portant: This .                                                              |               |                              |                                                                                            |
| ONLINE SERVICES                       |                                                                                   | -down menu or the <u>Permits at a G</u><br>your web browser while navigating |               |                              |                                                                                            |
| Building Permits                      |                                                                                   |                                                                              |               | -                            |                                                                                            |
| e-Permits (for contractors)           | Miami-Dade Count                                                                  | y Permits                                                                    |               |                              |                                                                                            |
| Fire Inspection Permits               | Building 🔽                                                                        | Select Sub Category                                                          | $\checkmark$  |                              |                                                                                            |
| Print Permit Card                     |                                                                                   |                                                                              |               | Additional D                 |                                                                                            |
| Inspection Routes and Results         | Building Permits                                                                  |                                                                              |               | Additional R                 |                                                                                            |
| Request / Cancel an Inspection        | Get an overview of the E                                                          | Building Permit process.                                                     |               | Getting a Buildin            | ig Permit                                                                                  |
| Certificate of                        |                                                                                   |                                                                              |               | Building Permit              | Application 📆                                                                              |
| Occupancy/Completion<br>Make Payments |                                                                                   |                                                                              |               | Building Permit :<br>Request | Search and Inspection                                                                      |
| > <u>View all Online Services</u>     |                                                                                   |                                                                              |               | Building Fee Scl             | hedule 👮                                                                                   |

#### Review terms of use for e-Permitting for Contractors and click submit.

| Permits                                | Last Visited »                                                                                                    |
|----------------------------------------|----------------------------------------------------------------------------------------------------|
| ONLINE SERVICES                        | E-Permitting for Contractors                                                                                                    |
| Building Permits                       | This web application allows qualified contractors to submit applications for subsidiary and stand-alone permits for the electrical, mechanical, plumbing, roofing and gas trades, pay the fees and print their permit card from the Internet browser. Customers no                  |
| e-Permits (for contractors)            | longer need to come in person to the Permitting and Inspection Center to apply and receive these types of permits. They can obtain<br>them online!                                                                                                    |
| Fire Inspection Permits                | Please note: The online e-permitting service is available 7 days per week between the hours of 2:00 a.m. to 5:00 p.m.                                                                                                    |
| Print Permit Card                      | If you are a qualified contractor and want to obtain your permit online, please read and agree to these terms of use:                                                                                                    |
| Inspection Routes and Results          | Terms of Use                                                                                                    |
| Request / Cancel an Inspection         | Application is hereby made to obtain a permit to do work and installation as indicated. I certify that all work will be performed to mee<br>the standards of all laws regulating construction in this jurisdiction. I understand that separate permits are required for Electrical, |
| Certificate of<br>Occupancy/Completion | Plumbing, Signs, Pools, Mechanical, Window and Roofing Work and there may be additional permits required from other<br>governments entities.                                                                                                    |
| Make Payments                          | Owner's Affidavit                                                                                                    |
| > <u>View all Online Services</u>      | Under the penalty of perjury, I declare that all the information contained in this permit application is accurate and that I am not a<br>named violator with: unpaid civil penalties; unpaid administrative costs of hearing; unpaid County investigative, enforcement, testin      |
| PERMITS AT A GLANCE                    | or monitoring costs; or unpaid liens, any or all of which are owed to Miami-Dade County pursuant to the provisions of the Code of Miami-Dade County, Florida.                                                                                                    |
| Building                               | Warning to Owner                                                                                                    |
| Business                               | Your failure to record a notice of commencement may result in you paying twice for improvements to your property. If you intend to obtain financing, consult your attorney or lender before recording your notice of commencement.                                                  |
| Electrical                             | By clicking on the submit button you agree to the terms of use.                                                                                                    |
| Environmental                          | Submit                                                                                                    |
| Film                                   | Back to Top                                                                                                    |
| Mechanical                             | Page Last Edited: Fri Jul 21, 2017 10:25:17 AM                                                                                                    |

Enter a *"Tradesman Number"* and click Login for first time users. If not known by the applicant, the Contractor's Tradesman Number is available by calling Contractor Licensing Section at 786-315-2880.

| Please review the following Requirements and Instructions before proceeding.                                                                                                    |
|----------------------------------------------------------------------------------------------------|
| <ul> <li>A valid e-mail address<br/>A valid e-mail address to process permits via the Internet.</li> <li>A valid credit card<br/>If you choose to pay the cost associated with the permit over the Web, a valid Visa, MasterCard, American Express or<br/>Discover Card is required.</li> <li>A capable web browser<br/>Internet Explorer Version 4.0 or higher or Netscape Version 4.0 or higher</li> <li>A Printer<br/>Permit must be printed and posted on the job site at the time of inspection.</li> <li>A Scanner<br/>Optional. Required if supporting documents are not already in digital format.</li> </ul>                                      |
| <ul> <li>If you are a first time user, please enter your Tradesman Number and click Login.</li> <li>Otherwise, please enter your Tradesman Number and Password and click Login.</li> <li>If you forget your password, enter your Tradesman Number and click Forgot Password.</li> <li>If you want to change your password, enter your Tradesman Number and Password, and click Change Password.</li> <li>The tradesman number is a personal identification number issued to the qualifying agent. For Questions Contact the Contractor Licensing Section at (786) 315-2880.</li> <li>Tradesman Number: Password Change Password Forgot Password</li> </ul> |

New users must establish a profile by follow the instructions to create a password to access the secure site. Once a password has been created, always use the applicant's Tradesman number and password to log into e-Permitting.

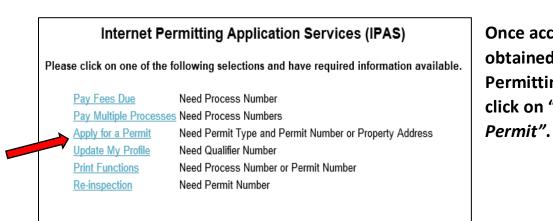

Once access is obtained to the e-Permitting System, click on "Apply for a Permit". When applying for a permit, select "*Accordion/Storm Panel*" from the dropdown menu. Permits can be obtained for subsidiary permits tied to a master permit or a stand-alone permit for a retrofit installation on an existing structure.

At present e-Permits can only be obtained for addresses located in unincorporated Miami-Dade County.

| 0                                                                                                    | nline Permit Application<br>Apply for a Permit                                                                                                    |
|----------------------------------------------------------------------------------------------------|----------------------------------------------------------------------------------------------------|
| If there is a Master Permit Number re<br>Permit or Address entered is not found. Please                                 | elated to this project enter it, otherwise enter the Property Address                                                                                                    |
| Please Choose a Permit Type                                                                                             | Accordion/Storm Panel Permit V                                                                                                    |
| Master Permit Number (If Any)                                                                                           |                                                                                                    |
| Property Address                                                                                                    | x-x-x k       NW 187 ter       X         Example - 8801 SW 87 Ave       or 123 Main St         For address format click here         For "Terrace" street types, please use the abbreviation "TER". Thank you. |
|                                                                                                    | Submit                                                                                                    |
|                                                                                                    | Attention Applicant                                                                                                    |
| <ul> <li>Refunds will not be given in case of error on</li> <li>You will be charged a double fee for doing w</li> </ul> | category your work falls under, please see an inspector or processor for your trade.<br>your part.                                                                                                    |

Once an address or master permit number is accepted by the e-Permitting system, a 10-digit process number beginning with a "W" for web-based permitting is created. Track and pay for this permit by using the "W" process number.

Note that if incorrect information is entered into the form or if required information is missing, an error message will be displayed to enable the applicant to make corrections. Also please note and be aware of the Attention to Applicant instructions on this page.

Accordion Shutters and Storm Panels Permits applications can be combined on the same permit or obtained individually, when using the e-Permitting System.

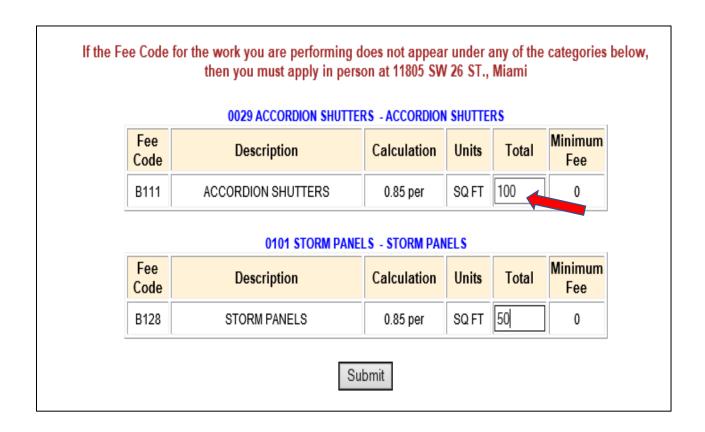

Enter on the form the approximate total square feet for each type of storm protection to be installed to proceed to the next step in the application process.

|                                                                         |           |                                 | ne Permit A<br>alone Permi |                            |          |                 |          |              |
|-------------------------------------------------------------------------|-----------|---------------------------------|----------------------------|----------------------------|----------|-----------------|----------|--------------|
| Date<br>Address<br>Folio Numbe                                          | er        | 01/02/20                        |                            |                            |          |                 |          |              |
| Permit Type                                                             |           | Accordion/Storm Panel<br>Permit | Categories                 | 0029 0101                  |          |                 |          |              |
| Current Use<br>Property                                                 | of        | CLUSTER HOME                    |                            |                            |          |                 |          |              |
| Tradesman I                                                             | Number    | 200200844                       | Qualifier<br>Name          | IPASTEST (M<br>PERMITTING) |          | Last Fou<br>SS# | r Digits | 9999         |
| E-mail addre<br>Owner Name<br>Legal                                     |           | test@altoromutual.com           |                            |                            |          |                 |          |              |
| Description<br>of Work<br>*Contractor<br>Number<br>*Application<br>Type | storm pro |                                 |                            |                            |          |                 |          |              |
| <u>*Proposed</u><br>Use:                                                | SFR-CL    | UST-ZERO LOT-TOWN HO            | DUSE 🗸 Town                | house/Cluster              | Select V |                 | Floors:  | : 1 UNITS: 1 |
| *Contact<br>Name                                                        | sample    |                                 | *E-Ma                      | il Address                 |          |                 | ]        |              |
| Address                                                                 | sample    |                                 | *Phon                      | e                          | 305 111  | 1111            |          |              |
| City                                                                    | sample    |                                 | State                      |                            | Florida  | $\sim$          | Zip      | 33175        |
|                                                                         |           |                                 | Submit F                   | Reset                      |          |                 |          |              |

Provide all required information in the form fields for standalone permits or subsidiary permits tied to a master permit. Use the applicant's contractor license number, not the applicant Tradesman's number when completing this page. Permits that include Accordion Storm Shutters are limited to residential applications only, when using the e-Permitting System. Please review the application restrictions when completing the Accordion Storm Shutter Electronic Application page. The applicant must agree to all conditions and select the Yes boxes before being allowed to proceed with the application.

|                                                                                                    | HIGH VELOCITY HURRICANE ZONE (HVHZ)<br>ACCORDION STORM SHUTTERS CATEGORY 29                                                                                                    |
|----------------------------------------------------------------------------------------------------|----------------------------------------------------------------------------------------------------|
|                                                                                                    | ELECTRONIC PERMIT APPLICATION                                                                                                    |
|                                                                                                    | Application Restrictions:                                                                                                    |
|                                                                                                    | ication is limited to one and two story detached single-family residences, duplexes, and townhome<br>e maximum roof mean height of the structure exceed 25 feet.                                                             |
| pressure shall not                                                                                   | ordion shutter blade span (length) shall not exceed 118 inches. The maximum calculated wind<br>exceed plus or minus 65 psf when using this electronic application.<br>eding shutter blade and design pressure statement. Yes |
|                                                                                                    | plicant understands that if these documents are not provided, the inspection could be disapproved.<br>eding required inspection document statement. □Yes                                                                     |
|                                                                                                    | eding required inspection document statement. Yes                                                                                                    |
| I agree to the pred                                                                                  | eding required inspection document statement. Yes                                                                                                    |
| I agree to the pred<br>*Denotes required<br>Process Number:                                          | eding required inspection document statement.  Yes                                                                                                    |
| I agree to the pred<br>*Denotes required<br>Process Number:                                          | eding required inspection document statement. Yes user inputs W2020830509 Job Address: 8020 NW 187 ter 12/31/2019 Master Permit No:                                                                                          |
| I agree to the pred<br>*Denotes required<br>Process Number:<br>Application Date:                     | eding required inspection document statement. Yes user inputs W2020830509 Job Address: 8020 NW 187 ter 12/31/2019 Master Permit No:                                                                                          |
| I agree to the pred<br>*Denotes required<br>Process Number:<br>Application Date:                     | eding required inspection document statement.       Yes         user inputs         W2020830509       Job Address:       8020 NW 187 ter         12/31/2019       Master Permit No:                                          |
| I agree to the pred<br>*Denotes required<br>Process Number:<br>Application Date:<br>*Product Approva | eding required inspection document statement.       Yes         user inputs         W2020830509       Job Address:       8020 NW 187 ter         12/31/2019       Master Permit No:                                          |

Enter a current Miami-Dade County (MDC) Notice of Acceptance (NOA) number for the proposed Accordion Storm Shutter to be installed. Florida Approvals cannot be used in the e-Permitting system.

The e-Permitting system will only accept a valid MDC NOA for the applicable accordion shutter to be installed. The system will prompt the applicant to provide a new number if the one submitted is not accepted.

Please note that failure to comply with the listed application restrictions and installation requirements from the applicable MDC NOA will result in failed inspections at the job site!

Continue completing the electronic application by providing job site information. Complete form fields marked by an asterisk. Note that exposure category C is the default choice for non-ocean line structures in MDC.

Enter approximate size of building on the form to determine the size of the applicable pressure zones 4 and 5, as determined by ASCE-7. When entering the roof slope do not use fractions. The roof mean height when using this system cannot exceed 25 feet. Comply with the accordion blade length and uplift pressure restrictions when using this system.

Enter the number of openings at "N=" requiring accordion shutter protection. Enter the opening dimensions width (w) x length (l) in inches.

| DINI DINIO OF                          |                                                       | 0.0000.0                                                                  | -                                                                                                    |                                                                                                    |                  |
|----------------------------------------|-------------------------------------------------------|---------------------------------------------------------------------------|----------------------------------------------------------------------------------------------------|----------------------------------------------------------------------------------------------------|------------------|
| BUILDING SI                            | LE: (note: zone                                       | 4 =interiors zo                                                           | one 5 = corners)                                                                                                    |                                                                                                    |                  |
| *Length                                | (L)=35 ft.                                            |                                                                           |                                                                                                    | $\sim$                                                                                                 | _                |
| *Width                                 | (W) = 65 ft.                                          |                                                                           |                                                                                                    | 12<br>x 5                                                                                              | н                |
| *Roof M                                | lean Height: (H) = [1                                 | 15 <sub>ft.</sub>                                                         | 0 0 00                                                                                                    | ()<br>()<br>()<br>()<br>()<br>()<br>()<br>()<br>()<br>()<br>()<br>()<br>()<br>(                        |                  |
| *Roof S                                | lope X = 4                                            | :12                                                                       | "a" "a" "a"                                                                                                    | L                                                                                                    | × ×              |
| Numb                                   | er of Floors: 1                                       |                                                                           | w t                                                                                                    |                                                                                                    | ) a:             |
|                                        |                                                       |                                                                           |                                                                                                    | 1                                                                                                    |                  |
|                                        |                                                       | <br>                                                                      | a: W:65 a:                                                                                                    | a: L: 35                                                                                               |                  |
|                                        |                                                       |                                                                           | a: W:65 a:                                                                                                    | a: L: 35                                                                                               |                  |
| Denslation                             |                                                       |                                                                           |                                                                                                    | a: L: 35                                                                                               |                  |
|                                        |                                                       | ns , and design v                                                         | wind pressures                                                                                                    |                                                                                                    | ing              |
| The panel len                          | gth (I) is defined                                    | ns , and design v<br>as the distance                                      | wind pressures<br>between the panel ends that                                                                        | t are attached to the build                                                                            |                  |
| The panel len                          | gth (I) is defined                                    | ns , and design v                                                         | wind pressures<br>between the panel ends that                                                                        | t are attached to the build<br>er of openings, <u>Click here.</u>                                      |                  |
| The panel len                          | gth (I) is defined<br>openings requirin<br>"Width (w) | ns , and design of<br>as the distance<br>ng protection N =<br>*Length (I) | wind pressures<br>between the panel ends that<br>4 After entering numbe<br>*Opening                                  | t are attached to the build                                                                            | Wind             |
| The panel len<br>* Number of c         | gth (I) is defined<br>openings requirin               | ns , and design of<br>as the distance<br>ng protection N =                | wind pressures<br>between the panel ends that<br>4 After entering numbe                                              | t are attached to the build<br>er of openings, <u>Click here.</u><br><sup>Wind</sup>                   | Wind             |
| The panel len<br>* Number of c         | gth (I) is defined<br>openings requirin<br>"Width (w) | ns , and design of<br>as the distance<br>ng protection N =<br>*Length (I) | wind pressures<br>between the panel ends that<br>4 After entering numbe<br>*Opening                                  | t are attached to the build<br>er of openings, <mark>Click here.</mark><br><sup>Wind</sup><br>Pressure | Wind<br>Pressure |
| The panel len * Number of c *Opening # | gth (I) is defined<br>openings requirin<br>"Width (w) | ns , and design of<br>as the distance<br>ng protection N =<br>*Length (I) | wind pressures<br>between the panel ends that<br>4 After entering numbe<br>*Opening<br>Location<br>Select Location ✓ | t are attached to the build<br>er of openings, <mark>Click here.</mark><br><sup>Wind</sup><br>Pressure | Wind<br>Pressure |
| The panel len<br>* Number of c         | gth (I) is defined<br>openings requirin<br>"Width (w) | ns , and design of<br>as the distance<br>ng protection N =<br>*Length (I) | wind pressures<br>between the panel ends that<br>4 After entering numbe<br>*Opening<br>Location                      | t are attached to the build<br>er of openings, <mark>Click here.</mark><br><sup>Wind</sup><br>Pressure | Wind<br>Pressure |

| * Number of o | penings requirin   | g protection $\mathbf{N} = 4$ | After entering number of | openings, Click here.    |                          |
|---------------|--------------------|-------------------------------|--------------------------|--------------------------|--------------------------|
| *Opening #    | *Width (w)<br>(in) | *Length (I)<br>(in)           | *Opening<br>Location     | Wind<br>Pressure<br>Neg. | Wind<br>Pressure<br>Pos. |
| 1             | 12                 | 17                            | zone 5 🗸 🗸               |                          |                          |
| 2             | 25                 | 50                            | zone 4 🗸 🗸               |                          |                          |
| 3             | 84                 | 96                            | zone 4 🗸 🗸               |                          |                          |
| 4             | 24                 | 80                            | zone 5 🗸 🗸               |                          |                          |

|                                                                                                    | Message from webpage                                                                                                    | ×                                    |  |
|----------------------------------------------------------------------------------------------------|----------------------------------------------------------------------------------------------------|--------------------------------------|--|
| The applicant must mainta <ul> <li>Permit Card</li> <li>A copy of the accord</li> </ul>                                                                                                    | Please agree to the statements (pressu<br>installation) before the application ca                                               |                                      |  |
| This form cannot be a inspection to be disap.                                                                                                    |                                                                                                    | OK any required                      |  |
| requirements.                                                                                                    | e indicate the specific connection details, the                                                                                 |                                      |  |
| be prepared by a design protected by the according to the second second | ist of building elevations or floor plans sho                                                                                   | dentify the location of the openings |  |
| 1 0 1                                                                                                    | abeled on this drawing by the correspondi                                                                                       | ng number in the electronic permit   |  |
| Residential Storm Shu                                                                                                    |                                                                                                    |                                      |  |
| <ul> <li>One copy of the location</li> </ul>                                                                                                    | red for retro-fit installations of single family<br>on drawing and the Homeowner's Attestat<br>be placed on file in Micro-Film. | · · ·                                |  |

Click on *"Application Completed"* when the form is complete. Note that alert messages are provided if required form fields are not completed or have been agreed to. If two errors are made regarding form or code related restrictions, the application will automatically be disapproved when submitted.

# Note the above documents required to be provided at the job site by the applicant at the time of the first inspection.

Other alternate components or methods of attachment not listed in this form may be approved after review by a building official. Refer to permitting facilities for assistance.

The applicant must maintain the following documents at the job site:

- Permit Card
- A copy of the accordion storm shutter permit electronic application. This form cannot be altered or modified once the permit is issued; doing so will cause any required inspection to be disapproved.
- One copy of the applicable MDC Accordion Shutter NOA. Please highlight or mark any installation requirements.

On the anchor schedule indicate the specific connection details, the type of fastener, and spacing to be used.

 Two copies of an accordion shutter location drawing. The panel location drawing is not required to be prepared by a design professional since it is only intended to identify the location of the openings protected by the accordion shutters.

The drawing shall consist of building elevations or floor plans showing the dimensions and location of all the opening to be protected.

The openings shall be labeled on this drawing by the corresponding number in the electronic permit application.

 Two completed copies of the MDC's "Attestation of the Homeowners Association Approval for Residential Storm Shutters."

This form is only required for retro-fit installations of single family residential, duplex, and townhomes.

 One copy of the location drawing and the Homeowner's Attestation form will be picked up by the Building Inspector to be placed on file in Micro-Film.

Application Completed

| * Number of o                                                                                                    | penings requirin                                                                                                    | g protection N =                                                                                                    | 4 After entering numbe                                                                                                    | r of openings, Click here.                                                                            |                       |
|----------------------------------------------------------------------------------------------------|----------------------------------------------------------------------------------------------------|----------------------------------------------------------------------------------------------------|----------------------------------------------------------------------------------------------------|----------------------------------------------------------------------------------------------------|-----------------------|
| *Opening #                                                                                                    | *Width (w)<br>(in)                                                                                                    | *Length (I)<br>(in)                                                                                                    | *Opening<br>Location                                                                                                    | Wind<br>Pressure<br>Neg.                                                                              | Wind<br>Press<br>Pos. |
| 1                                                                                                    | 12                                                                                                    | 17                                                                                                    | zone 4 🗸 🗸                                                                                                    | -43.52                                                                                                | 40.1                  |
| 2                                                                                                    | 72                                                                                                    | 84                                                                                                    | zone 5 🗸 🗸                                                                                                    | -46.24                                                                                                | 36.3                  |
| 3                                                                                                    | 24                                                                                                    | 50                                                                                                    | zone 4 🗸 🗸                                                                                                    | -43.52                                                                                                | 40.1                  |
| 4                                                                                                    | 24                                                                                                    | 80                                                                                                    | zone 5 🗸 🗸                                                                                                    | -52.22                                                                                                | 39.3                  |
| review by a<br>The applican<br>• Permit<br>• Permit<br>• Unifor<br>• Storm                                                    | building officiant<br>t must maintain<br>Card<br>Application<br>m Storm Panel<br>Panel Notice o                                                                                                    | il. Refer to perm<br>in the following<br>Application                                                                                                    | attachment not listed in t<br>nitting facilities for assista<br>documents at the job site<br>lease highlight on the ancho | nce.                                                                                                  |                       |
| review by a<br>The applicat<br>Permit<br>Permit<br>Unifor<br>Storm<br>spacin<br>Two c<br>is not<br>intend<br>panels<br>showin | building officiant<br>to must maintain<br>Card<br>Application<br>m Storm Panel<br>Panel Notice of<br>g to be used)<br>opies of a storm<br>required to be p<br>ed to identify the<br>The drawing s<br>ing the dimension | I. Refer to perm<br>in the following<br>Application<br>of Acceptance (pl<br>n panel location of<br>prepared by a de<br>e location of the<br>hall consist of bu<br>ns and location o | nitting facilities for assista<br>documents at the job site                                                               | r schedule the type of fa<br>r schedule the type of fa<br>n drawing<br>only<br>storm<br>ans<br>ected. |                       |

After reviewing the form and verifying all the required data has been entered, click on "All Entry Confirmed".

# Click on the "Yes" I agree statements boxes that are applicable for stand alone or subsidiary permits and click on "Submit".

|                                              | MIAMI-DADE COUNTY<br>HIGH VELOCITY HURRICANE ZONE (HVHZ)<br>ACCORDION STORM SHUTTERS CATEGORY 29<br>ELECTRONIC PERMIT APPLICATION                                                                                                    |
|----------------------------------------------|----------------------------------------------------------------------------------------------------|
|                                              | n wind pressures do not exceed the allowable wind pressures listed in the Miami-Dade County<br>utters' Notice of Acceptance (NOA) or the allowable wind pressures listed in the NOA for the<br>applicable connector type."                                                                                                    |
|                                              | on storm shutters are installed during the threat of the storm, I hereby certify that one means of<br>loor of the dwelling or dwelling unit and that <u>means of escape</u> is not located within a garage."                                                                                                    |
| from the inside of the building of<br>can be | ngs above the first story of any building or structure must be permanently installed and closable<br>r structure unless such openings are accessible without the use of a ladder or lift or the shutters<br>installed from interior of the building or structure. <b>2413.6.1 HVHZ FBC</b><br><u>Group R3</u> detached single-family residences not exceeding two stories." |
|                                              | "I Agree" with the above statements.                                                                                                    |
|                                              |                                                                                                    |
|                                              | AND                                                                                                    |
|                                              | idential, duplex, and townhomes I have complied with any Home Owners's Association (HOA)                                                                                                    |
|                                              |                                                                                                    |
|                                              | idential, duplex, and townhomes I have complied with any Home Owners's Association (HOA) nts to obtain their approval prior to installing the accordion storm shutters."                                                                                                    |
| requiremen                                   | idential, duplex, and townhomes I have complied with any Home Owners's Association (HOA)<br>Ints to obtain their approval prior to installing the accordion storm shutters."<br>"I Agree" with the above statement. Yes                                                                                                    |

Standalone permits obtained for accordion shutters installed on structures belonging to a Homeowner's Association (HOA) require a completed MDC Homeowner's Attestation Approval form. This form will be picked up and placed in microfilm by the building inspector at the time of the first inspection.

|                                                                                                    | MIAMI-DADE COUNTY<br>HIGH VELOCITY HURRICANE ZONE (HVHZ)<br>STORM PROTECTION PANELS CATEGORY 101<br>ELECTRONIC PERMIT APPLICATION                                                                                                    |
|----------------------------------------------------------------------------------------------------|----------------------------------------------------------------------------------------------------|
|                                                                                                    | Application Restrictions:                                                                                                    |
| residences, du                                                                                                    | application is limited to one story buildings of any occupancy group, two story detached single-family<br>plexes and townhomes. In no case shall the maximum roof mean height exceed 25 ft. The maximum<br>an (length) shall not exceed 96 in.                                                                                                    |
| The maximum                                                                                                    | calculated wind pressures shall not exceed plus or minus 60 psf when using this application.                                                                                                    |
| l agree to the                                                                                                    | preceding storm panel length and design pressure statement. 🗹 Yes                                                                                                    |
| This electronic                                                                                                    |                                                                                                    |
| manufactured application and                                                                                                    | application is limited to solid steel or aluminum storm panels as listed in their MDC NOA. Storm panels with polycarbonate, wood, perforated metal, wire mesh or fabric cannot be obtained using this electronic I must be submitted at the permit counter for review and approval.                                                                                                    |
| manufactured<br>application and<br><i>I agree to the</i><br>* Denotes requ                                                                   | with polycarbonate, wood, perforated metal, wire mesh or fabric cannot be obtained using this electronic<br>I must be submitted at the permit counter for review and approval.<br>preceding material limitation statement. Very Yes<br>ired user inputs                                                                                                    |
| manufactured<br>application and<br><i>I agree to the</i><br>* Denotes requ                                                                   | with polycarbonate, wood, perforated metal, wire mesh or fabric cannot be obtained using this electronic<br>I must be submitted at the permit counter for review and approval.<br>preceding material limitation statement.  Yes                                                                                                    |
| manufactured<br>application and<br><i>I agree to the</i><br>* Denotes requ<br>NOA is inval                                                   | with polycarbonate, wood, perforated metal, wire mesh or fabric cannot be obtained using this electronic<br>I must be submitted at the permit counter for review and approval.<br>preceding material limitation statement. Very Yes<br>ired user inputs                                                                                                    |
| manufactured<br>application and<br><i>I agree to the</i><br>* Denotes requ<br>NOA is inval<br>Process Numb                                   | with polycarbonate, wood, perforated metal, wire mesh or fabric cannot be obtained using this electronic<br>I must be submitted at the permit counter for review and approval.<br>preceding material limitation statement. Ves<br>ired user inputs<br>id or expired. Call the Product Control Division at the PIC Center at (786) 315-2590.                                                                                                    |
| manufactured<br>application and<br><i>I agree to the</i><br>* Denotes requ<br>NOA is inval<br>Process Numb<br>Application Da                 | with polycarbonate, wood, perforated metal, wire mesh or fabric cannot be obtained using this electronic<br>I must be submitted at the permit counter for review and approval.<br>preceding material limitation statement. Ves<br>ired user inputs<br>id or expired. Call the Product Control Division at the PIC Center at (786) 315-2590.<br>Her: W2020830509 Job Address: 8020 NW 187 ter                                                                                                    |
| manufactured<br>application and<br><i>I agree to the</i><br>* Denotes requ<br>NOA is inval<br>Process Numb<br>Application Da<br>*Product App | with polycarbonate, wood, perforated metal, wire mesh or fabric cannot be obtained using this electronic<br>I must be submitted at the permit counter for review and approval.<br>preceding material limitation statement. Ves<br>ired user inputs<br>id or expired. Call the Product Control Division at the PIC Center at (786) 315-2590.<br>Her: W2020830509 Job Address: 8020 NW 187 ter<br>te: 12/31/2019 Master Permit No:                                                                                                    |
| manufactured<br>application and<br><i>I agree to the</i><br>* Denotes requ<br>NOA is inval<br>Process Numb<br>Application Da<br>*Product App | with polycarbonate, wood, perforated metal, wire mesh or fabric cannot be obtained using this electronic<br>I must be submitted at the permit counter for review and approval.<br>preceding material limitation statement.  Yes<br>ired user inputs<br>id or expired. Call the Product Control Division at the PIC Center at (786) 315-2590.<br>Her: W2020830509 Job Address: 8020 NW 187 ter<br>te: 12/31/2019 Master Permit No:<br>roval Number NOA: 1 8 - 0 4 1 0 . 0 3<br>NOA number, wait for manufacturer data to be returned before continuing. |

Please review the application restrictions when completing the Storm Panel Electronic Application page. The applicant must agree to all conditions and select all Yes boxes before being allowed to proceed with the application.

Enter a current Miami-Dade County (MDC) Notice of Acceptance (NOA) number for the proposed Storm Panel to be installed. The e-Permitting system will only accept valid MDC NOA for the applicable storm panel to be installed. The system will prompt the applicant to provide a new number if the one submitted is not accepted.

Please note that failure to comply with the listed application restrictions and installation requirements from the applicable MDC NOA will result in failed inspections at the job site!

Enter approximate size of building on the form to determine the size of the applicable pressure zones 4 and 5 as determined by ASCE-7. When entering the roof slope do not use fractions. The roof mean height when using this system cannot exceed 25 feet. Comply with the storm panel length and uplift pressure restrictions when using this system.

Enter the number of openings at "N=" requiring storm panel protection. Enter the opening dimensions width (w) x length (l) in inches.

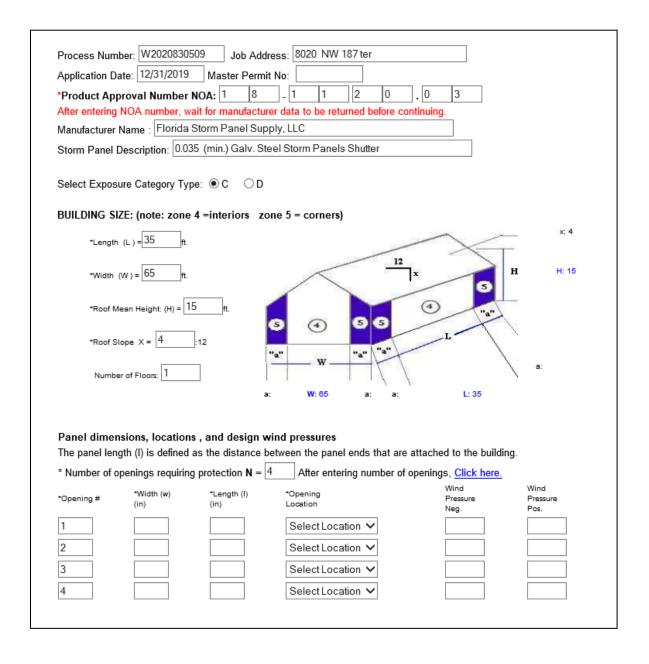

Note error message provided for opening # 2, when the allowable storm panel length is exceeded the system will not approve this panel length.

| Invalid length for opening # 2                                                                                                    |               |                  |
|----------------------------------------------------------------------------------------------------|---------------|------------------|
| Process Number: W2020830509 Job Address: 8020 NW 187 ter                                                                                                    |               |                  |
| Application Date: 12/31/2019 Master Permit No:                                                                                                    |               |                  |
| *Product Approval Number NOA: 1 8 - 1 1 2 0 . 0                                                                                                    | 3             |                  |
| After entering NOA number, wait for manufacturer data to be returned before continuing                                                                                                    | <u> </u>      |                  |
| Manufacturer Name : Florida Storm Panel Supply, LLC                                                                                                    |               |                  |
| Storm Panel Description: 0.035 (min.) Galv. Steel Storm Panels Shutter                                                                                                    |               |                  |
| Select Exposure Category Type:  C D BUILDING SIZE: (note: zone 4 = interiors zone 5 = corners)                                                                                                    |               |                  |
|                                                                                                    |               | x: 4             |
| *Length (L) = $35$ ft.                                                                                                    | $\rightarrow$ |                  |
| "Width (W) = 65 ft.                                                                                                    | В             | H: 15            |
| *Roof Mean Height: (H) = 15 ft.                                                                                                    |               |                  |
| "Roof Slope X = 4 :12                                                                                                    | r             |                  |
| Number of Floors:                                                                                                    | /             | s:               |
| a: W:65 a: a:                                                                                                    | L: 35         |                  |
| Panel dimensions, locations , and design wind pressures<br>The panel length (I) is defined as the distance between the panel ends that are attache<br>* Number of openings requiring protection $\mathbf{N} = \begin{bmatrix} 4 \end{bmatrix}$ After entering number of opening | 0             |                  |
| *Opening # "Width (w) *Length (I) *Opening                                                                                                    |               | Wind<br>Pressure |
| (in) (in) Location                                                                                                    |               | Pos.             |
| 1 12 17 zne 4 🗸                                                                                                    |               |                  |
| 2 72 108 zone 5 🗸                                                                                                    |               |                  |
| 3 24 50 zone 4 V                                                                                                    |               |                  |
| 4 24 80 zone 5 V                                                                                                    |               |                  |
|                                                                                                    |               |                  |
|                                                                                                    |               |                  |

#### Application Restrictions:

This electronic application is limited to one story buildings of any occupancy group, two story detached single-family residences, duplexes and townhomes. In no case shall the maximum roof mean height exceed 25 ft. The maximum storm panel span (length) shall not exceed 96 in.

The maximum calculated wind pressures shall not exceed plus or minus 60 psf when using this application.

I agree to the preceding storm panel length and design pressure statement. Ves

| * Number of o                                                                                                    | penings requirin                                                                                                    | g protection <b>N</b> =                                                                                                    | 4 After entering numbe                                                                                                    | of openings, Click here.                                               |                       |
|----------------------------------------------------------------------------------------------------|----------------------------------------------------------------------------------------------------|----------------------------------------------------------------------------------------------------|----------------------------------------------------------------------------------------------------|------------------------------------------------------------------------|-----------------------|
| *Opening #                                                                                                    | *Width (w)<br>(in)                                                                                                    | *Length (I)<br>(in)                                                                                                    | *Opening<br>Location                                                                                                    | Wind<br>Pressure<br>Neg.                                               | Wind<br>Press<br>Pos. |
| 1                                                                                                    | 12                                                                                                    | 17                                                                                                    | zone 4 🗸 🗸                                                                                                    | -43.52                                                                 | 40.1                  |
| 2                                                                                                    | 72                                                                                                    | 84                                                                                                    | zone 5 🗸 🗸                                                                                                    | -46.24                                                                 | 36.3                  |
| 3                                                                                                    | 24                                                                                                    | 50                                                                                                    | zone 4 🗸 🗸                                                                                                    | -43.52                                                                 | 40.1                  |
| 4                                                                                                    | 24                                                                                                    | 80                                                                                                    | zone 5 🗸 🗸                                                                                                    | -52.22                                                                 | 39.3                  |
| review by a<br>The applican<br>• Permit<br>• Permit<br>• Unifor<br>• Storm                                                       | building officia<br>nt must maintai<br>Card<br>Application<br>m Storm Panel<br>Panel Notice o                                                                                                    | <ol> <li>Refer to perminent to the following<br/>Application</li> </ol>                                                                                                    | attachment not listed in the<br>nitting facilities for assista<br>documents at the job site<br>lease highlight on the ancho | nce.                                                                   |                       |
| review by a<br>The applican<br>Permit<br>Permit<br>Unifor<br>Storm<br>spacin<br>Two c<br>is not a<br>intende<br>panels<br>showin | building officiant<br>of must maintain<br>Card<br>Application<br>m Storm Panel<br>Panel Notice of<br>g to be used)<br>opies of a storm<br>required to be p<br>ed to identify the<br>The drawing s<br>ing the dimension | I. Refer to perm<br>in the following<br>Application<br>f Acceptance (pl<br>n panel location of<br>prepared by a de<br>e location of the<br>hall consist of but<br>ns and location o | nitting facilities for assista<br>documents at the job site                                                                 | r schedule the type of fa<br>drawing<br>only<br>storm<br>ins<br>ected. |                       |

After reviewing the form and verifying all the required data has been entered, click on "All Entry Confirmed".

|                                                                              | Da                                                                                                    | ate: 12/31/2019                                                                                                  |                                                   |                                              |                   |
|------------------------------------------------------------------------------|----------------------------------------------------------------------------------------------------|----------------------------------------------------------------------------------------------------|---------------------------------------------------|----------------------------------------------|-------------------|
|                                                                              |                                                                                                    |                                                                                                    |                                                   |                                              |                   |
|                                                                              | Permit Type:                                                                                                    | Accordion/Storm Panel Permit                                                                                     |                                                   | mit                                          |                   |
|                                                                              | Process Number:                                                                                                    | W2020830509                                                                                                    |                                                   |                                              |                   |
|                                                                              | Total fee Amount:                                                                                                    | 13.69                                                                                                    |                                                   |                                              |                   |
| Note:                                                                        | Additional surcharges may be a                                                                                                    | dded to the above am                                                                                             | ount upon                                         | payment o                                    | collection        |
|                                                                              | 0029 ACCORDION SH                                                                                                    | UTTERS - ACCORDION                                                                                               | SHUTTE                                            | RS                                           |                   |
| Fee<br>Code                                                                  | Description                                                                                                    | Calculation                                                                                                    | Units                                             | Total                                        | Fee               |
| B111                                                                         | ACCORDION SHUTTERS                                                                                                    | 0.85 per                                                                                                    | SQ FT                                             | 96                                           | 8.16              |
|                                                                              | Description                                                                                                    | Calculation                                                                                                    | Units                                             | Total                                        | Fee               |
| Code<br>B128                                                                 | STORM PANELS                                                                                                    | 0.85 per                                                                                                    | SQ FT                                             | 65                                           | 5.53              |
| B128<br>Note: If<br>be adjus<br>Your App<br>your peri<br>You may<br>Environm | the fees calculated are less tha<br>ted to reflect the minimum fee.<br>plication has been APPROVED.<br>mit card with its accompanying of<br>pay your fees in person at any<br>nent and Regulatory Affairs. Clic                                | n the minimum fee for<br>Click CONTINUE to p<br>documentation.<br>Miami-Dade County I<br>k PRINT to print the re | the trade<br>bay your f<br>Departme<br>equired tw | e, the total a<br>fees online<br>nt of Permi | and prin          |
| B128<br>Note: If<br>be adjus<br>Your App<br>your peri<br>You may<br>Environm | the fees calculated are less tha<br>ted to reflect the minimum fee.<br>plication has been APPROVED.<br>mit card with its accompanying<br>pay your fees in person at any<br>tent and Regulatory Affairs. Clic<br>on documentation that must acc | n the minimum fee for<br>Click CONTINUE to p<br>documentation.<br>Miami-Dade County I<br>k PRINT to print the re | the trade<br>bay your f<br>Departme<br>equired tw | e, the total a<br>fees online<br>nt of Permi | amount<br>and pri |

Once all required Electronic Application forms are complete, the applicant can select one of the above options regarding payment before the approved documents can be printed.

To pay fees due enter the "W" process number generated for the permit application in the online <u>Make Payments</u> and "*Submit*".

|                    | Online Permit Application<br>Pay Fees Due                                                                                                    |
|--------------------|----------------------------------------------------------------------------------------------------|
| -                  | ike to make a payment for multiple permit applications, click on this link check, funds must be available for immediate withdrawal. A regular       |
| checking account m | ust be used that is authorized for ACH transactions. A service fee of not<br>to a maximum of 5% of the check amount will be charged for any e-check |
|                    | Select a Payment Option: credit card                                                                                                    |
|                    | Process Number: W2020830509                                                                                                    |
|                    | Submit                                                                                                    |

Once payment has been made, from the print menu select "Print Permit" to obtain and print the permit card to be placed at the job site. Additionally, links for applicable MDC NOAs and the Homeowner's Attestation form are available here as needed.

| Internet Permitting Application Services (IPAS)                              |  |
|------------------------------------------------------------------------------|--|
|                                                                              |  |
| Print Menu                                                                   |  |
| Please enter the required field and click on one of the following selections |  |
| Process Number: W2020830509                                                  |  |
| Print Application(See Message Below)                                         |  |
| Print Fee Sheet                                                              |  |
| Print Permit                                                                 |  |
| Notice of Acceptance(If Applicable)                                          |  |
| Owner's Notification Form                                                    |  |
| Homeowner's Attestation Form for Storm Shutters                              |  |
|                                                                              |  |

From this page the Permit Card and Category 101 Storm Panels and Category 29 Accordion Shutter pages can be printed.

| For a Com  | plete Roofing Permit Package, you must use your browser print function to print two copies o<br>the following:       |
|------------|----------------------------------------------------------------------------------------------------|
|            | Permit Card                                                                                                    |
|            | Category 101 Panel Shutter Application                                                                               |
|            | Category 29 Shutter Application                                                                                      |
|            | Notice of Acceptance                                                                                                 |
|            | Owner's Notification Form                                                                                            |
|            | Homeowner's Attestation Form for Storm Shutters                                                                      |
| Click on o | ne link at a time to print the required document and return here to continue Printing the next<br>required document. |

Once approved documents are rendererd and printed they cannot be altered or changed in any manner! Changes to previously approved methods or materials will require a permit revision submitted at the Permit Counter.